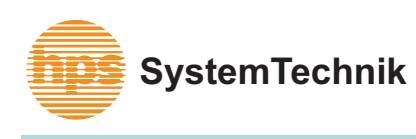

## GRUNDLA WECHSELSTROMTECH

Lehr- + Lernmittel GmbH Fax: 07 51 / 5 60 75 77

hps SystemTechnik Tel.: 07 51 / 5 60 75 70 Altdorfer Straße 16 Web: www.hps-systemtechnik.com<br>88276 Berg E-Mail: support@hps-systemtechnik. 88276 Berg E-Mail: support@hps-systemtechnik.com

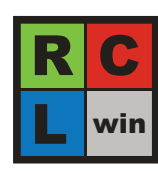

## **RCLwin**

**Wechselstromtechnik kompakt dargestellt**

**RCLwin Wechselstromtechnik** (Typ 001010)

Mit **RCLwin** können Sie...

... Elementarschaltungen aus dem Bereich der Wechselstromtechnik mit dem PC schnell und einfach berechnen.

... den Frequenz- und Phasengang als Diagramm darstellen.

... Spannung, Strom und Scheinleistung in einem Diagramm ansehen.

... zur entsprechenden Schaltung das zugehörige Zeigerbild darstellen.

... Schaltungen neu dimensionieren.

## **Systemanforderungen:**

- PC mit Windows Betriebssystem · Mehrfach- und Netzwerklizenzen
- auf Anfrage

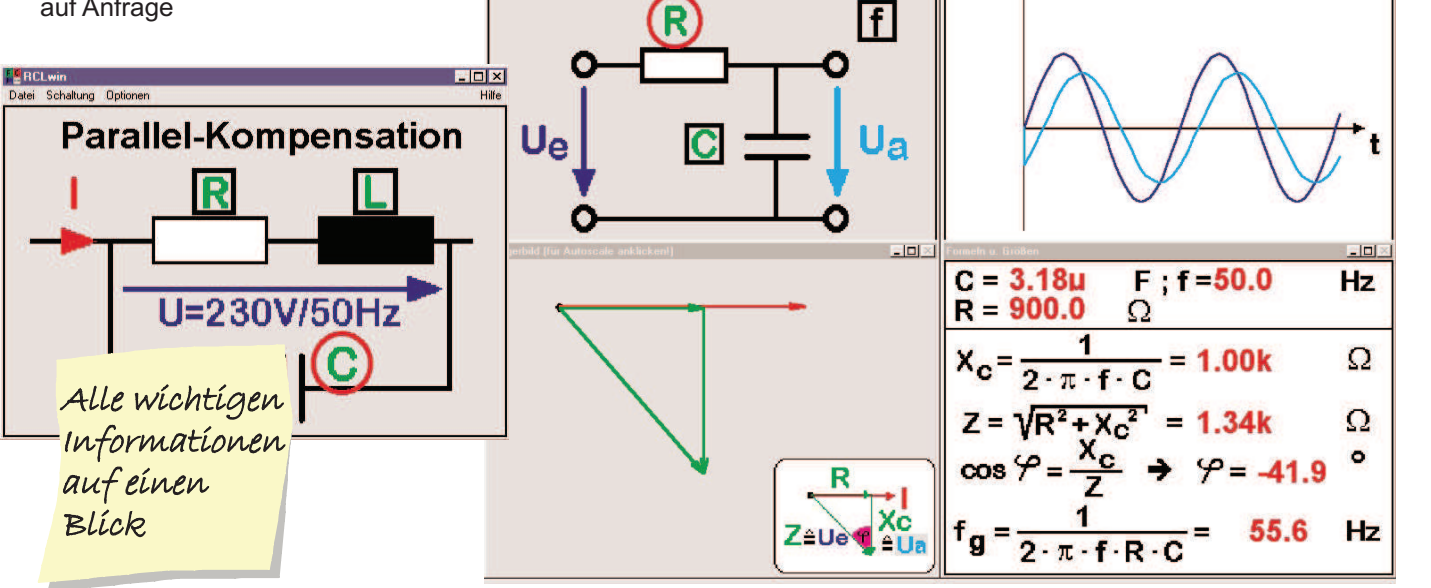

**RC-Tiefpaß** 

R

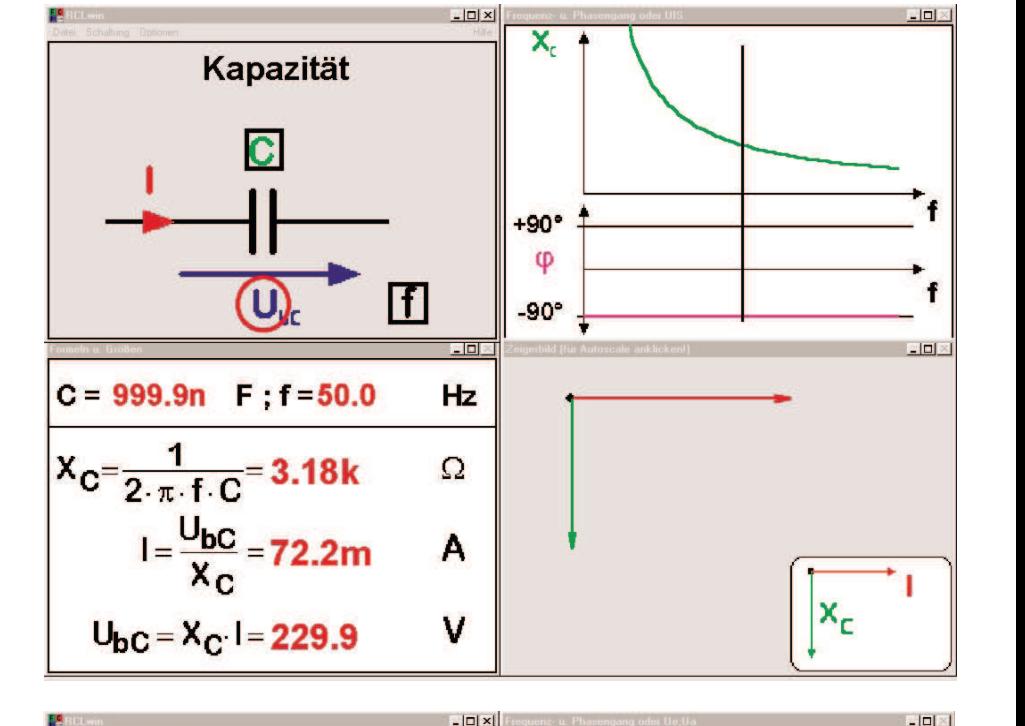

U<sub>e</sub>U<sub>a</sub>